Linux PDF

## https://www.100test.com/kao\_ti2020/143/2021\_2022\_Linux\_E7\_B3  $-BB_E7_BB_C103_143823$ htm Linux  $\lim_{\alpha\to 0}$

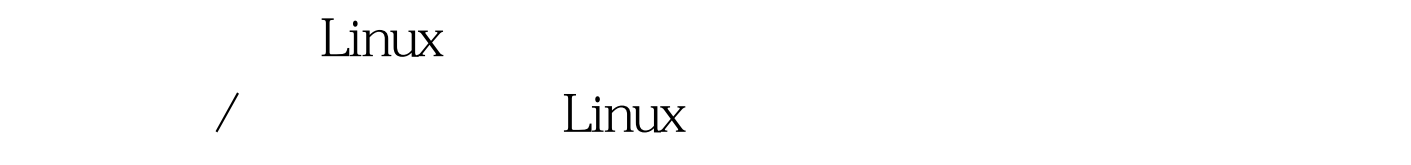

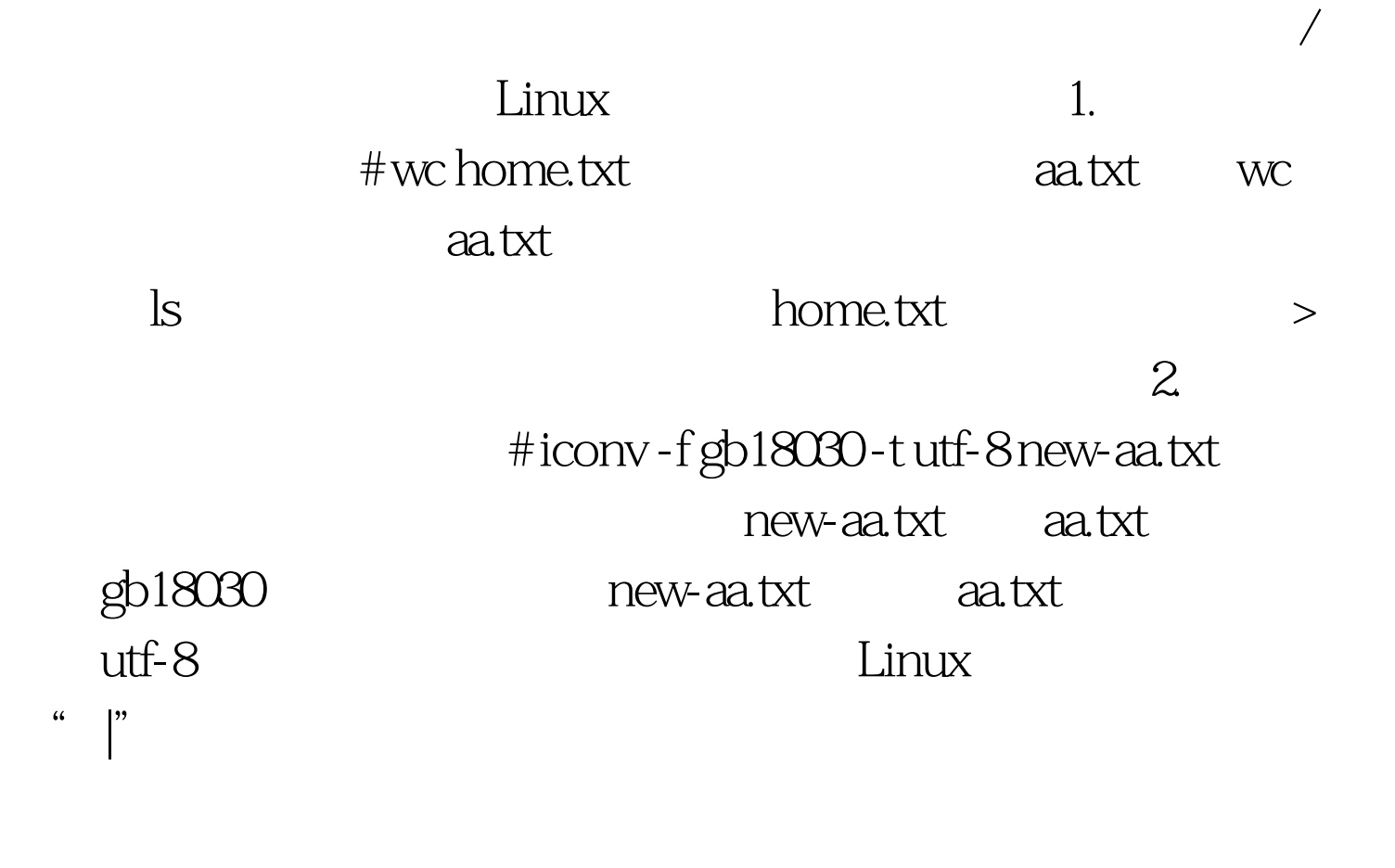

 $\lvert \lvert \lvert$ 

Linux 1.  $\qquad \qquad$   $\qquad$   $\qquad$ 

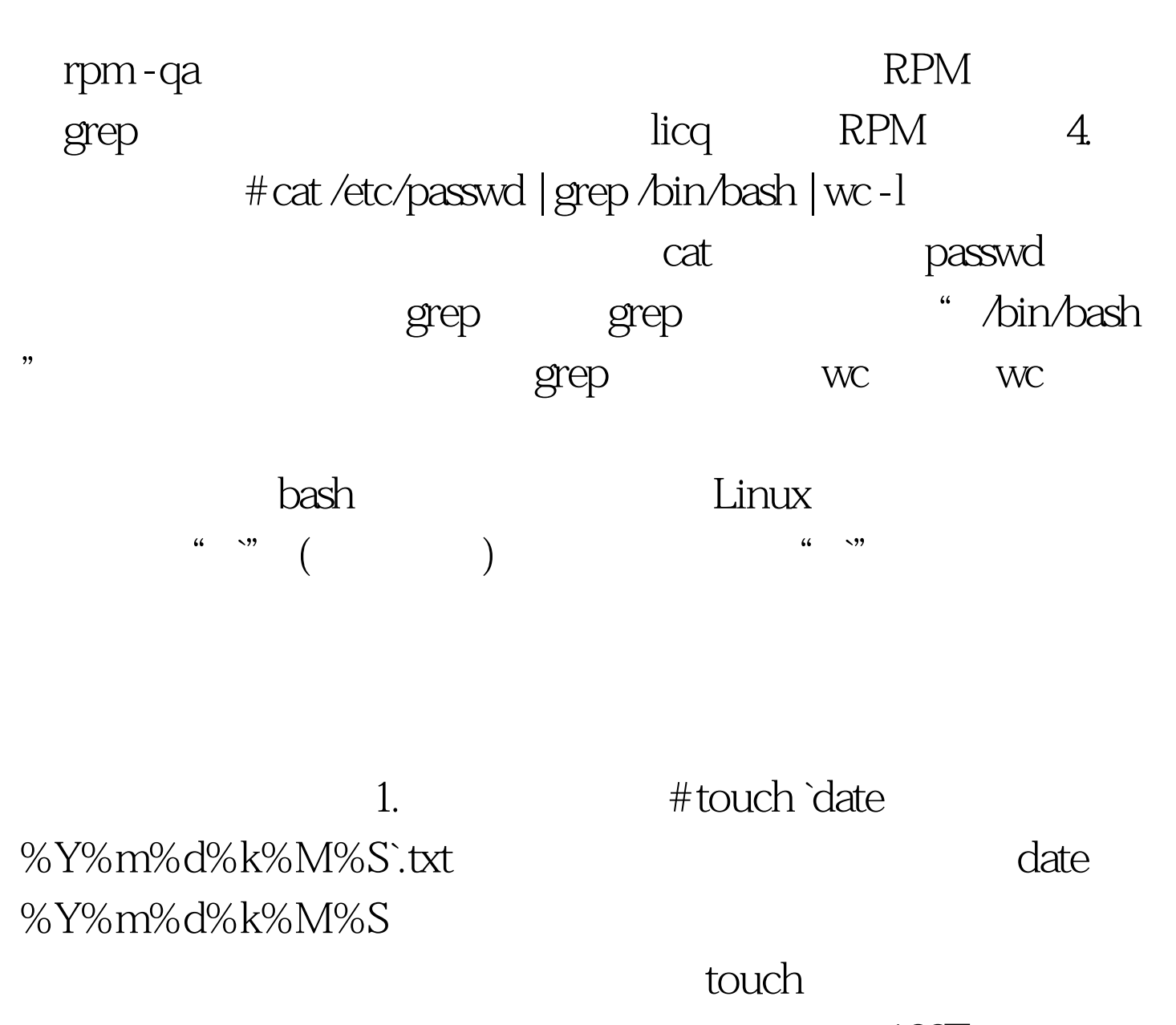

100Test

www.100test.com